RNA-seq and ChIP-seq data integration

(answer to questions)

- 1.
  - Retrieve Gene symbols of up-regulated genes (use the file siMitfvssiLuc.up.txt you annotated with BioMart )
  - Download the annotated peaks (dataset generated with HOMER). Use the Gene Name column.

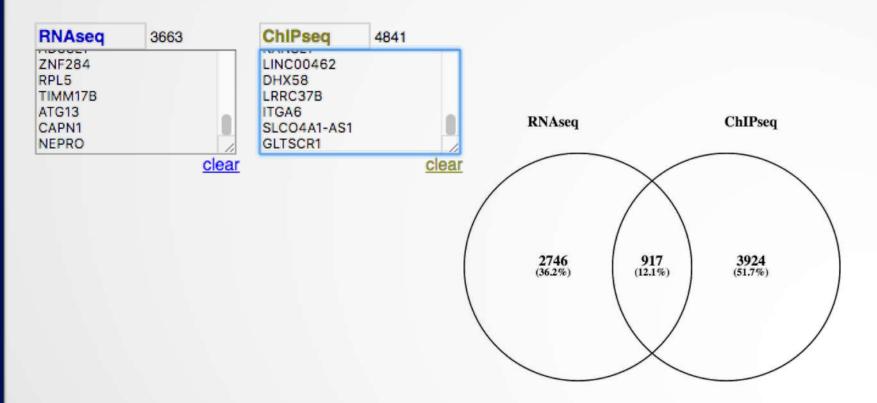

- 2.
  - Download MITF peaks (Output of MACS2 narrow peaks) -> Use it as reference coordinates in seqMINER

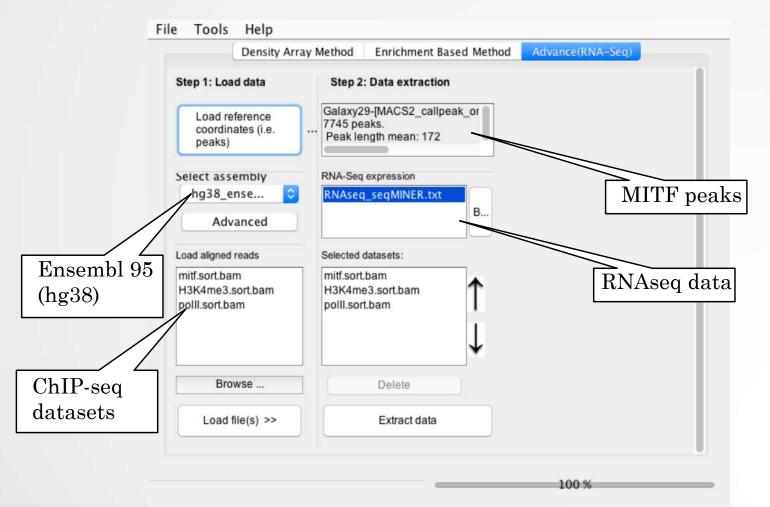

- Go to Density Array Method (top tabs)
- Click on Extract data
- Click on Clustering

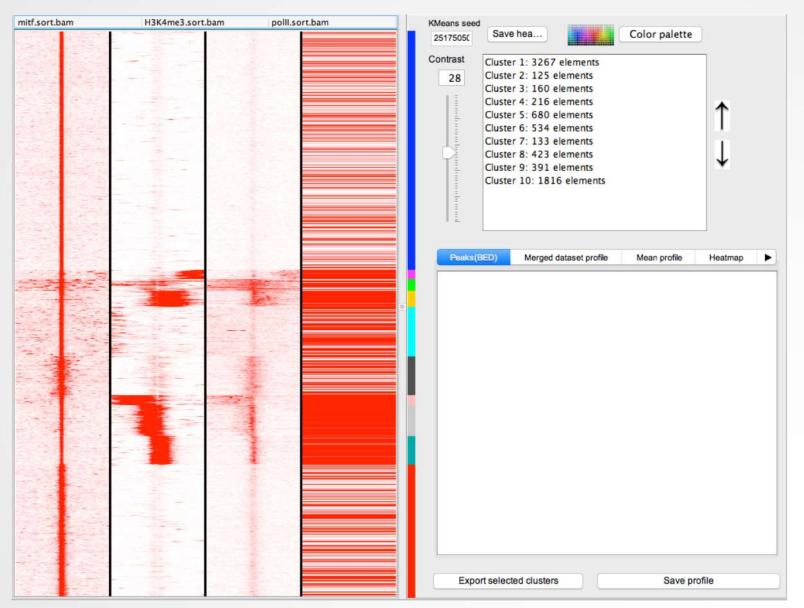